# **Simple Interactive Models for Better Air Quality**

WW.Sim-air.org

# Four Simple Equations for Vehicular Emissions Inventory

Dr. Sarath Guttikunda

July, 2008

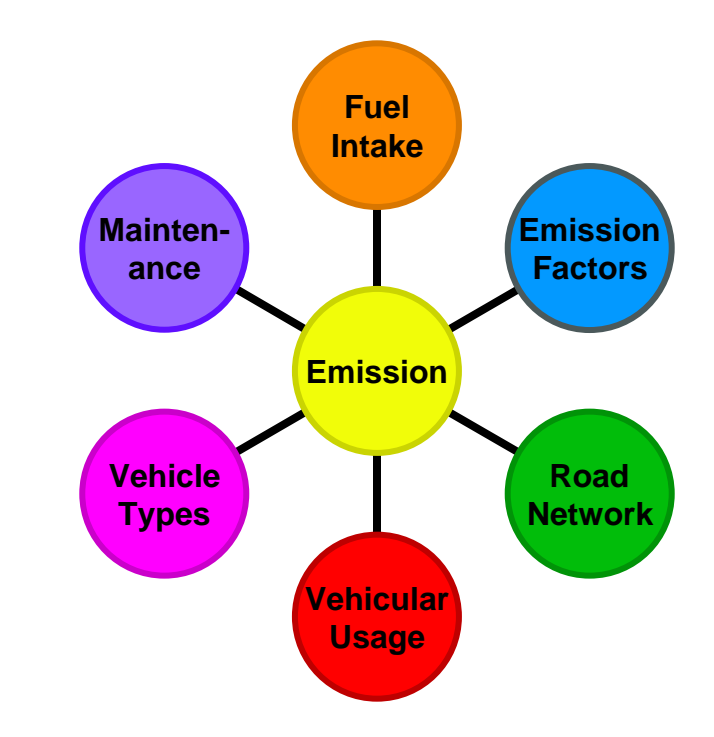

**SIM-air Working Paper Series: 02-2008** 

**Analysis & errors are sole responsibility of the author(s).**

**© www.urbanemissions.info**

#### **Four Simple Equations for Vehicular Emissions Inventory**

Emission inventories are used as inputs to air quality models, to study the dispersion of pollutants, in conjunction with local meteorology, topography, and composition of pollutants.

Among many features that a good emissions inventory depends on, one is better understanding of the sources and their strengths. Sources of air pollution are many. In an urban environment, most common are fuel combustion and non-combustion

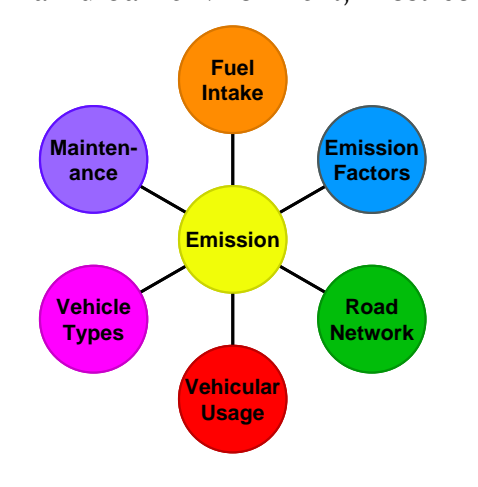

(volatile) sources from industries; vehicular activity – direct vehicular exhaust and indirect fugitive dust from roads; combustion of conventional (coal and kerosene) and nonconventional (wood and cow dung) fuels in the domestic sector; wind blown dust in the dry areas; construction activities; seasonal forest fires and dust storms.

Because of the complexities involved in developing emission inventories and the implications of uncertainties on dispersion model performance and assessments, it is

important to evaluate the accuracy and degree of representation of any inventory. However, it is also important that some level of understanding of sources and their strengths is established.

This report will focus on ways to develop transport emissions inventory.

#### **Transport, Emissions, and Information**

Owing to growing economy and demand for mobility, vehicle ownership is rising in the developing countries; it is expected to grow manifold in coming years. There will be a few million more cars and motorcycles fighting for the limited space on limited roads.

A number of studies, in developed and developing countries, apportioning the sources of air pollution put the transport sector atop – both from direct exhaust and indirect road dust. Increasing number of vehicles on the road mean emissions increase, air quality will only get worse; fuel use goes up, and instead of moving ahead, people will actually grind to a stop due to congestion, unless a series of actions are in place to not only control the traffic, but also improve the technology to control emissions.

Local, national, and international agencies are working on their respective sustainable transport strategies. For any decision to stand trial, it is important that it is based on some level of information and most of the developing country cities, lack capacity to build an information baseline. A variety of models are available in the market, with varying level of complexities, which allow cities to develop their inventory. Most of these models are data intensive, only delaying the process of building a baseline.

This document outlines four ways of estimating emissions from vehicular activity using commonly available data with the local authorities. Note that this is not being proposed as an alternative to existing models, nor to undermine the integrity of the established models.

Each of the equations has their advantages and disadvantages in estimating the emissions. Depending on the available data, user can choose to utilize the best.

Equation 1 is probably the "most common" and the Equation 4 is the "crudest and gross" emissions estimator of all. Each of the equations and parameters included are explained below, along with possible uncertainties, and some averages for use.

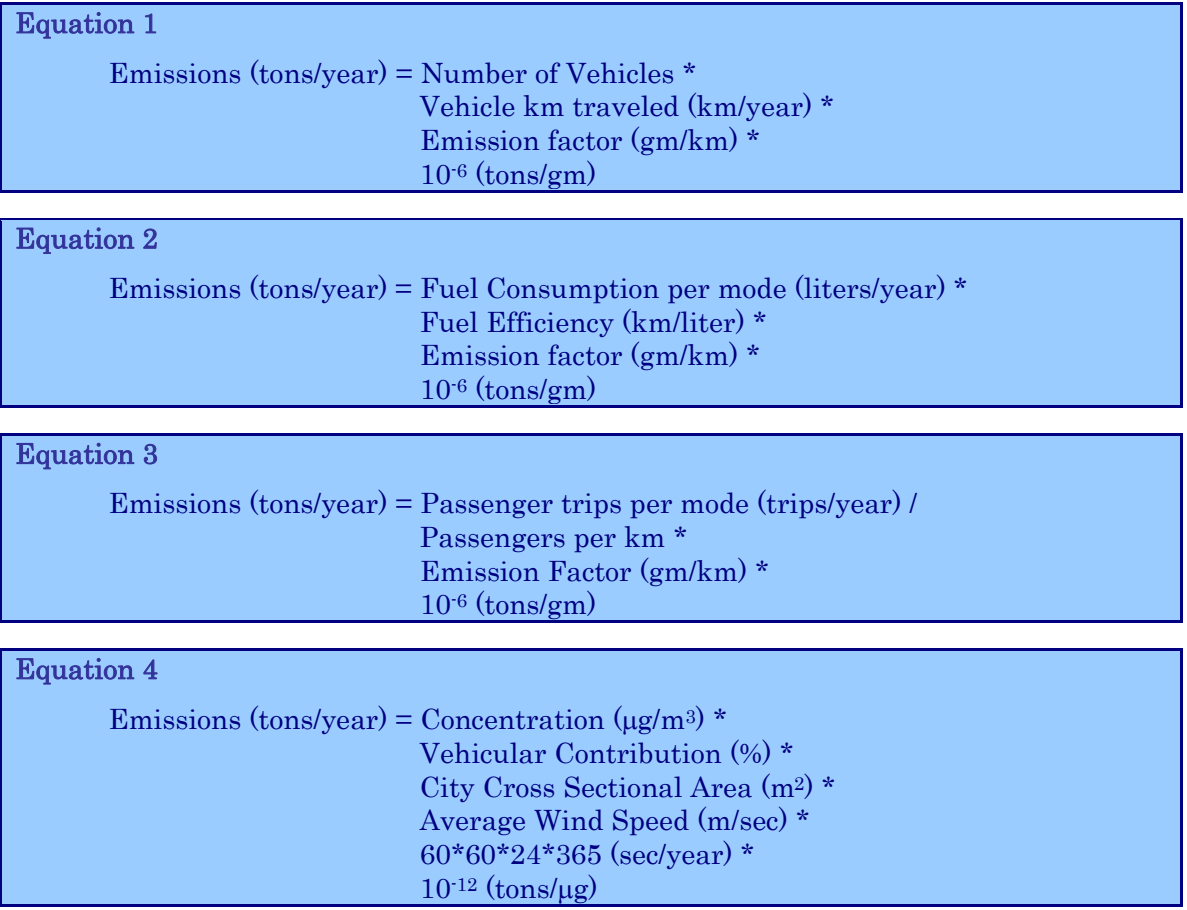

*Key is to establish a baseline with available data instead of waiting for data availability* 

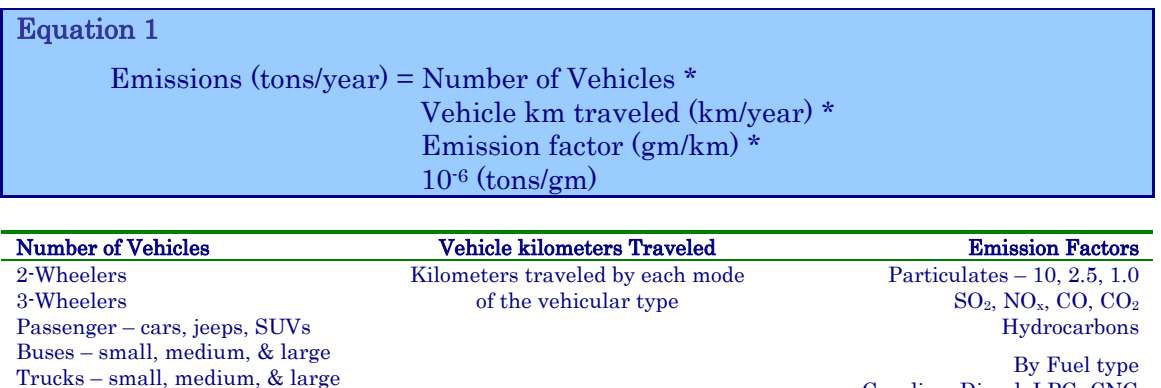

Gasoline, Diesel, LPG, CNG

An example calculation below illustrates the use of the parameters in the equation.

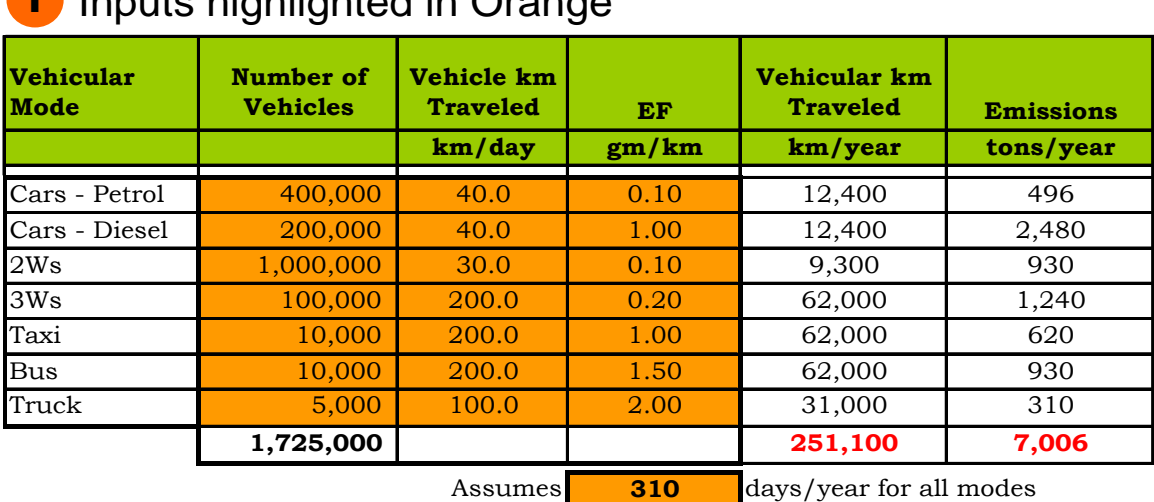

# i Inputs highlighted in Orange

Beyond the obvious (a.k.a emission factors), largest uncertainty in this equation lies with the "Number of Vehicles" for each category. *The categories listed in the table above are for example purposes only* and most common of an urban fleet.

It is assumed that most of the cities have access to the registered number of vehicles, but an ideal emissions inventory would include the in-use fleet, which could be different from what is registered. While estimating the in-use fleet, it is often hard to estimate how many of the registered are in-use in the city limits or outside and vice versa (vehicles registered outside and in-use in the city). First order approximation is to use the registered numbers; as and when further details arise and if there is a provision for full scale survey, adjust the calculations.

Vehicle kilometers traveled (VKT), is a survey data, most commonly evaluated in the units of "kilometers traveled per day". There is no single established method to obtain this data, but to survey. Possible approximations are

- 1. Public transport buses, operating on fixed or non-fixed routes, operate at an average speed is 30 km/hr for 8 hours a day, which accounts for 240 km per day.
- 2. Public transport buses operating on long distance routes, travel in and out of the city, which means distance traveled in the city limits is the distance between the depots to the city limits.
- 3. Passenger vehicles, on average operating at 30-40 km/hr for 1-2 hours on the road. A quick survey among the colleagues, work places, or on road for a day or two will provide an approximate VKT for this category.
- 4. Another possibility for passenger vehicles is the information from the vehicle registrations, the distance traveled over a year(s) will give an idea of average VKT's per day.
- 5. Commercial small trucks in the city, again operating at 30-40 km/hr for 8 hours a day, will provide an estimate.
- 6. Motorcycles (2Ws) are expected to travel at speeds higher than the other modes and for short time periods; unless you are in the cities like Bangkok, Hanoi, or HCMC, where 2 Ws are extensively used for commercial purposes and as small distance taxis.

Please note that these approximate numbers (theories) are for conditions observed in the developing countries, where the congestion levels are on the rise and doesn't allow the vehicles to operate at speeds observed in the developed countries.

"Emission Factors", by definition, represent the release of a pollutant due to combustion of fuel, with common units of gm/veh-km, under a variety of conditions, e.g., loaded and unloaded; idling; cold starts; and cruising. An emission factor is typically established based on testing a number of vehicles (with varying age and mix) under conditions listed above, to arrive at an average number. Table below presents an average set of emission factors for major vehicular categories for three fuel types  $(LDV = light$  duty commercial vehicles)

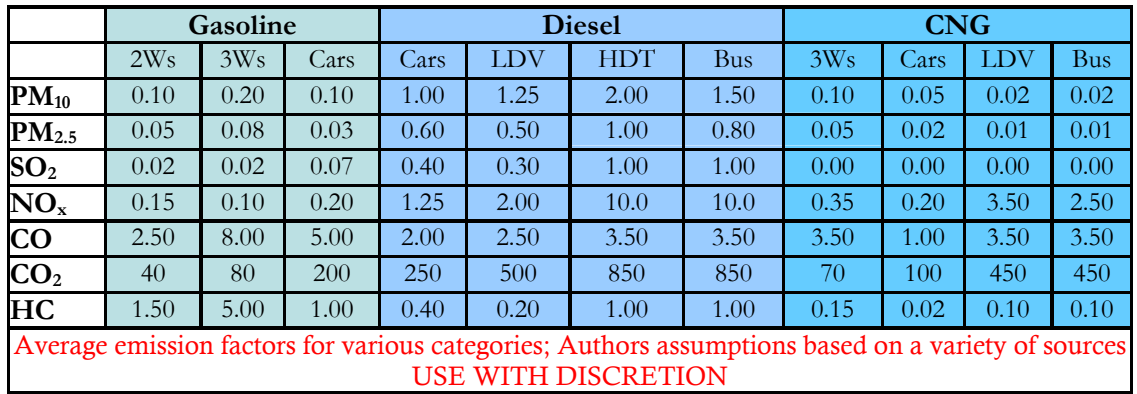

Not all the cities in the developing world are equipped with testing facilities, which cost millions of dollars for establishment, operation, and maintenance. *Where available, a considerable number of tests are being performed to establish these emission factors and where not available, cities are expected to make a close fit based on the mix of the vehicles and technology in use*.

For further research, emission databases include:

- 1. United States Environmental Protection Agency's AP-42 Handbook @ http://www.epa.gov/ttn/chief/ap42/
- 2. MOVES (Motor Vehicle Emission Simulator) @ http://www.epa.gov/otaq/ngm.htm
- 3. Emission Factor Database by National Atmospheric Emissions Inventory of UK @ http://www.naei.org.uk/emissions/index.php
- 4. Air Pollutant Inventory Program of SEI @ http://www.sei.se/gapforum/tools.php
- 5. Emission Factor Database by Central Pollution Control Board of India @ http://cpcb.nic.in/Source\_Apportionment\_Studies.php
- 6. Emission Factor Database by DIESEL Program of PCD Thailand & the World Bank @ http://www.pcd.go.th/info\_serv/en\_air\_diesel.html
- 7. Harmonizing Emissions Analysis Tool by ICLEI @ http://heat.iclei.org
- 8. COPERT by European Environmental Agency @ http://lat.eng.auth.gr/copert/
- 9. IPCC Guidelines for GHG Inventory @ http://www.ipcc-nggip.iges.or.jp/public/2006gl/index.html
- 10. GAINS of IIASA @ http://www.iiasa.ac.at/rains/gains.html
- 11. TREMOVE for European Countries @ http://www.tremove.org/index.htm
- 12. EMEP Corinair Emissions Inventory Guidebook @ http://reports.eea.europa.eu/EMEPCORINAIR3/en/page011.html
- 13. Transport Emissions Analysis for Hanoi by WRI/EMBARQ @ http://embarq.wri.org/en/ProjectCitiesDetail.aspx?id=8

Access to local fleet specific emissions factors for inventory development is ideal.

A frequently asked question is the applicability of the borrowed or average emission factors. Emissions factors not only depend on the engine type, which could be common for many countries, but also local fuel quality, maintenance programs, road conditions, driving cycles, and driver's behavior. This only increases the uncertainty of these factors established in a laboratory setting, where reality is assumed and simulated.

Make an average based on where tests are done vs. the technology in use, make appropriate corrections using the examples listed above (add deterioration factors, if necessary), and when the local factors are established, re-check the analysis.

*Key is to establish a baseline with available data instead of waiting for data availability* 

Summary of Euro Standards (http://en.wikipedia.org/wiki/European\_emission\_standards)

| <b>Diesel</b> |            | <b>Date</b> | co   | HC | <b>NOx</b> | HC+NO <sub>x</sub> | <b>PM</b> |       |
|---------------|------------|-------------|------|----|------------|--------------------|-----------|-------|
| Cars<br>Pass. | Euro 1     | 1989        | 2.72 |    |            | 0.97               | 0.14      | am/km |
|               | Euro 2 IDI | 1993        | 1.00 |    |            | 0.70               | 0.08      | am/km |
|               | Euro 2 DI  | 1993        | 1.00 |    |            | 0.90               | 0.10      | am/km |
|               | Euro 3     | 1997        | 0.64 |    | 0.50       | 0.56               | 0.05      | am/km |
|               | Euro 4     | 2003        | 0.50 |    | 0.25       | 0.30               | 0.025     | am/km |
|               | Euro 5     | 2009        | 0.50 |    | 0.18       | 0.23               | 0.005     | am/km |
|               | Euro 6     | 2014        | 0.50 |    | 0.08       | 0.17               | 0.005     | am/km |

| <b>Gasoline</b> |        | <b>Date</b> | CO   | HС   | <b>NOx</b> | HC+NO <sub>x</sub> | <b>PM</b> |       |
|-----------------|--------|-------------|------|------|------------|--------------------|-----------|-------|
| Cars<br>Pass.   | Euro 1 | 1989        | 2.72 |      |            | 0.97               |           | am/km |
|                 | Euro 2 | 1993        | 2.20 |      |            | 0.50               |           | am/km |
|                 | Euro 3 | 1997        | 2.30 | 0.20 | 0.15       |                    |           | am/km |
|                 | Euro 4 | 2003        | 1.00 | 0.10 | 0.08       |                    |           | am/km |
|                 | Euro 5 | 2009        | 1.00 | 0.10 | 0.06       |                    | 0.005     | am/km |
|                 | Euro 6 | 2014        | 1.00 | 0.10 | 0.06       |                    | 0.005     | am/km |

Euro Standards for Passenger Cars

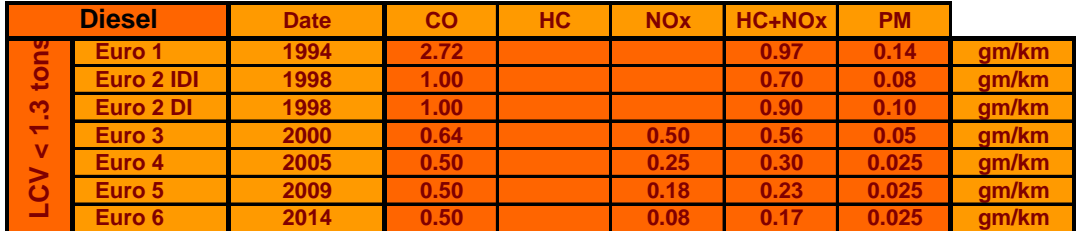

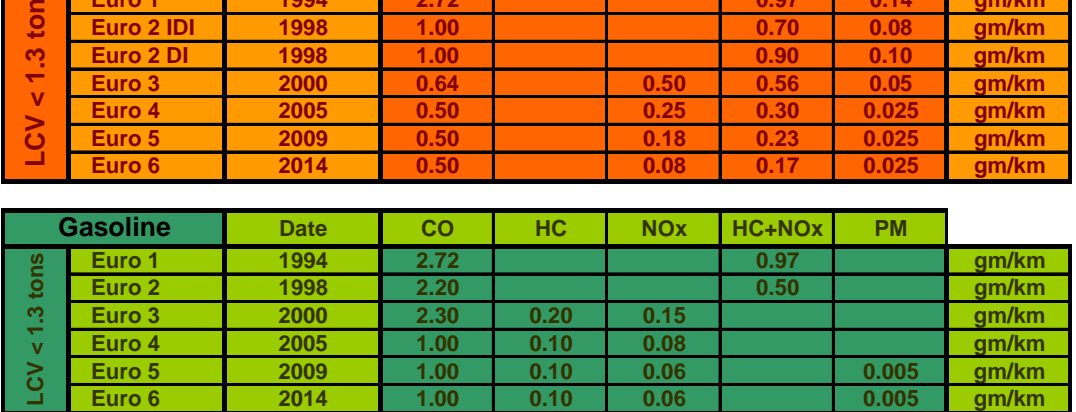

Euro Standards for Light Commercial Vehicles < 1.3 tons

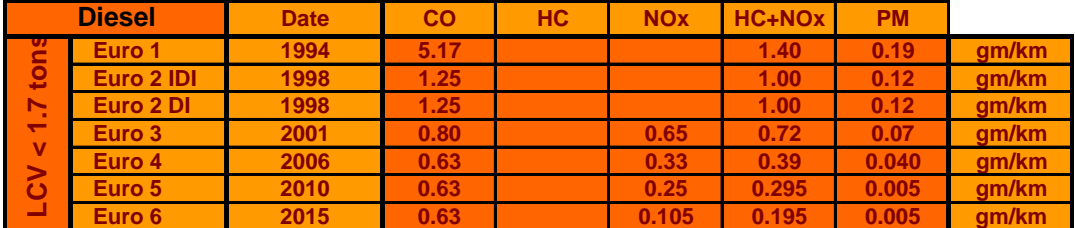

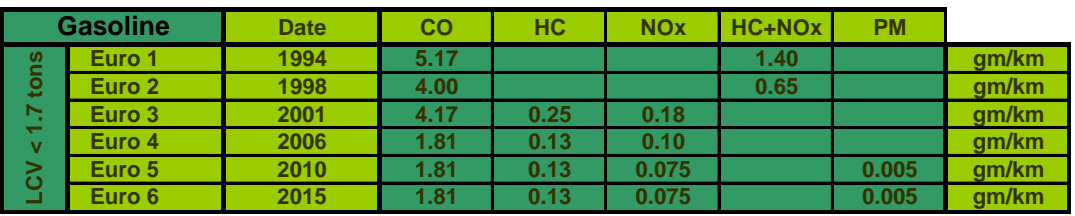

Euro Standards for Light Commercial Vehicles 1.3 to 1.7 tons

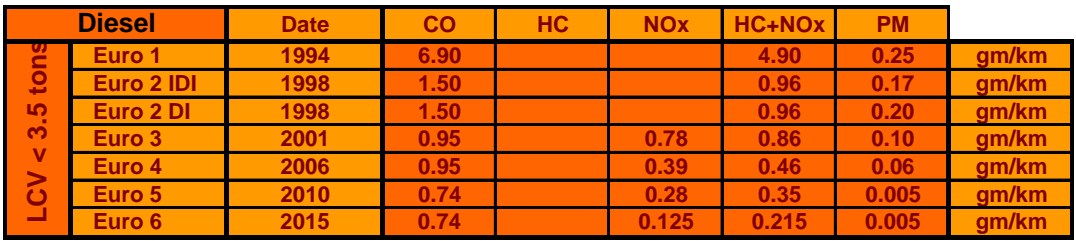

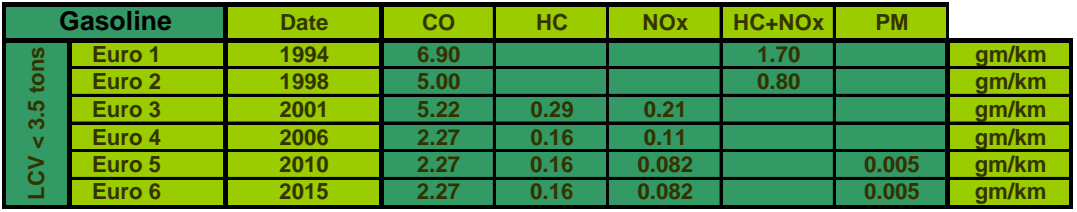

Euro Standards for Light Commercial Vehicles 1.7 to 3.5 tons

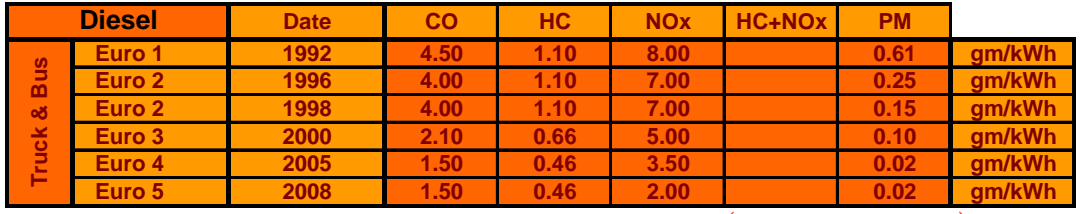

Euro Standards for Heavy Duty Trucks & Buses (Note Unit Change)

Summary of worldwide emission standards and fuel specifications are available @ http://www.dieselnet.com/standards/

@ http://www.dieselnet.com/standards/fuels.html

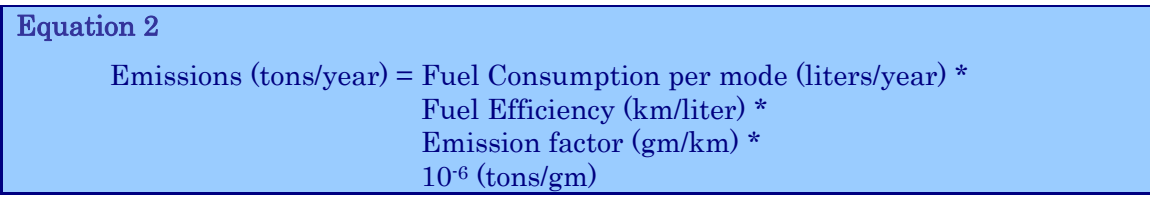

An example calculation below illustrates the use of the parameters in the equation.

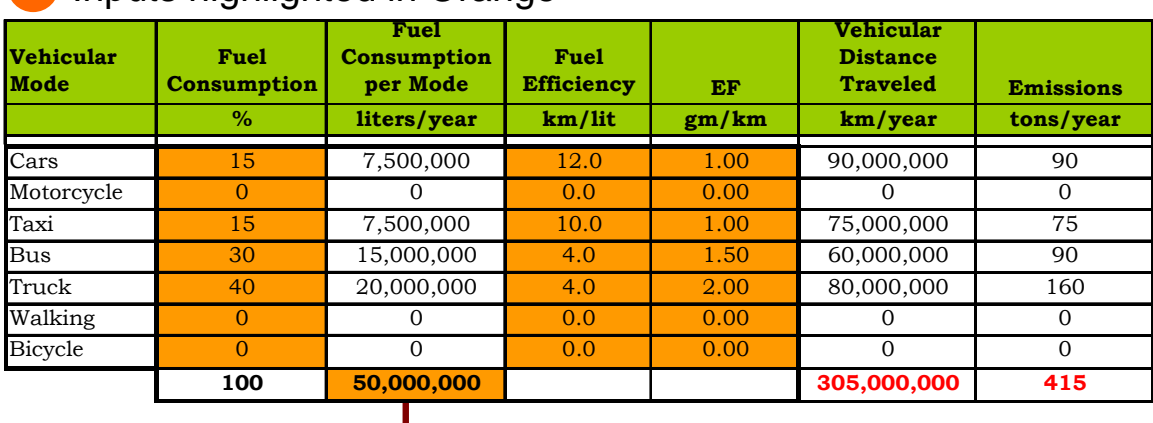

#### **i** Inputs highlighted in Orange

Total fuel consumption

This method is useful when the information is available on "fuel consumption" for each of the modes in operation.

It is probably easy to get "total fuel consumption" either from the ministry of petroleum or ministry of energy or refineries, if any, or based on the fuel import and export statistics. Some level of approximation is required to break this number into per mode.

If the local authorities have an estimate by mode, it will be useful. If not, possible ways to do so are

- 1. Estimate the share of fuel pumped at the gas stations among cars, SUVs, 2Ws and 3Ws. A survey among at a representative set of stations and the amount of gas pumped will provide the user, some information to apportion the consumption by mode.
- 2. Estimates for fuel consumption from the bus and truck companies. Given the limited number of companies operating the buses and trucks, they should be able to provide consolidated numbers.

"Fuel efficiency", defined as "kilometers traveled per a liter of fuel", is a survey data and probably the easiest of the data to obtain either directly from the manufacturers or conducting a quick survey among the users from each mode of transport. For "Emission Factors", see the previous section.

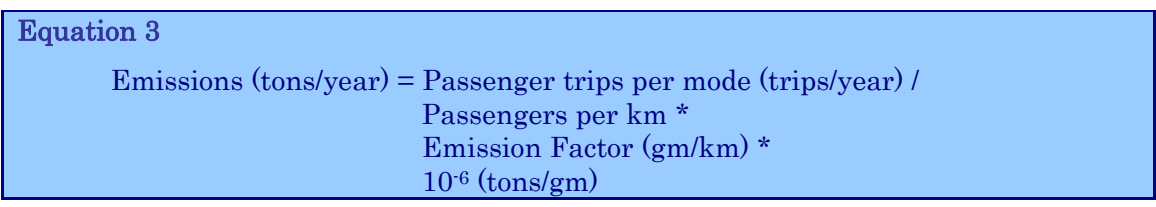

An example calculation below illustrates the use of the parameters of the equation.

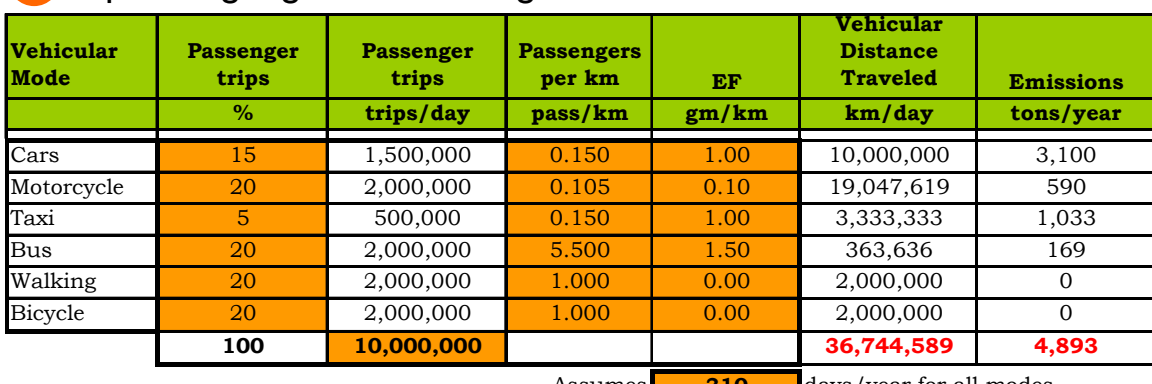

#### **i** Inputs highlighted in Orange

Assumes **<sup>310</sup>** days/year for all modes

This method is useful when the surveys are conducted on "**passenger trips**" and "Passengers per km", instead of the number of vehicles and fuel consumption. The first two parameters in the equation, indirectly calculate the total vehicle kilometers traveled, followed by use of "emission factors". These parameters are again survey based.

Major drawback of this methodology is that it *DOES NOT account for trucks*, since most of this analysis is based on the passenger trips and their travel.

This method is specifically advantageous when calculating the changes in public transport or promoting of non-motorized transport on rest of the trip distribution.

For "Emission Factors", see the previous section.

See an application tool "Smart Carbon Analysis for Road Transport (smart-CART)" @ www.urbanemissions.info/simair

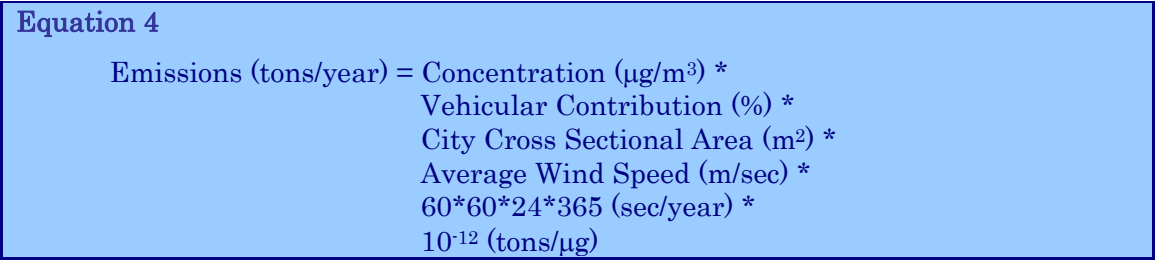

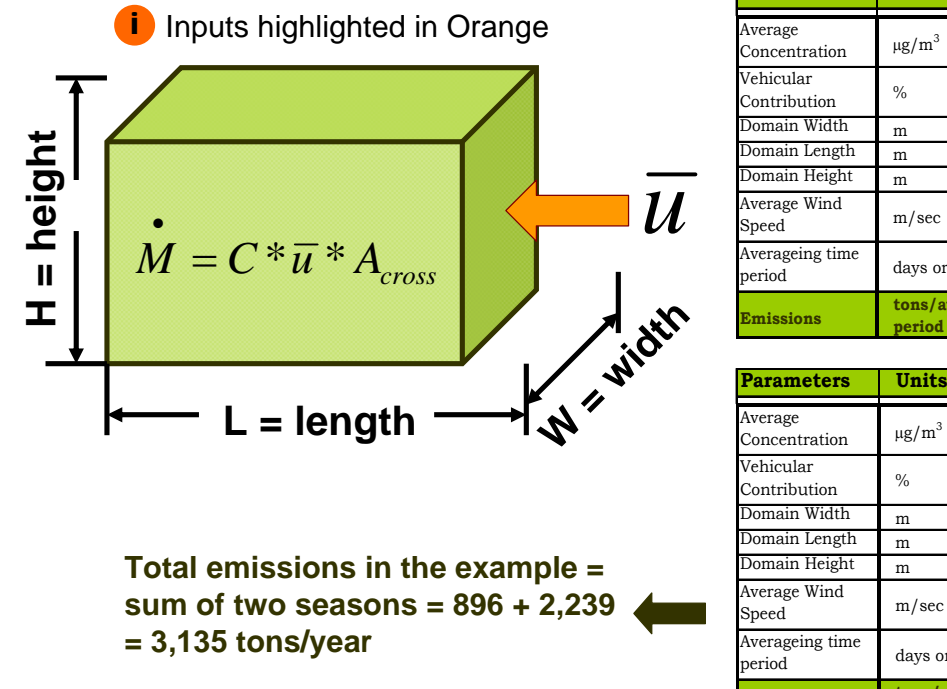

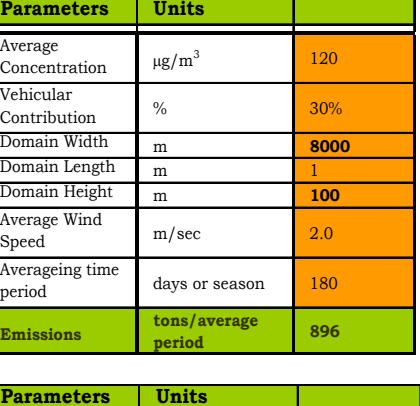

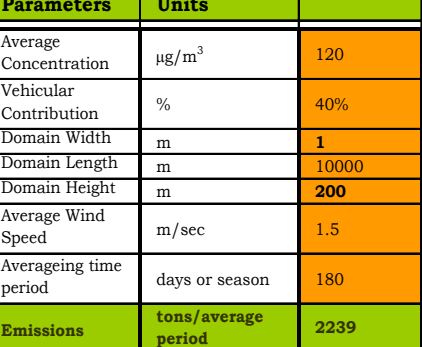

As illustrated in the equation and the figure above, this method is the "crudest and gross" of all four and can only provide with gross estimates for the whole domain. These calculations *heavily depend* on the air quality monitoring data (more the samples, better the average), meteorological conditions (wind speeds and direction) and results of source apportionment studies highlighting the contribution of vehicular emissions to ambient concentrations.

Length and Width are city dimensions, and Height is ground level height (preferred no more than 100-200m, where majority of the vehicular emissions mix and get advected).

Note that the cross sectional area used in the calculations depends on the wind direction. Most often, it is the predominant direction. For example, in the box diagram, cross sectional area is Width \* Height

A variety of calculations are possible.

- 1. Can perform this exercise for annual averages, using an annual average wind speed and constant wind direction for all of 365 days
- 2. Or perform calculations for each half of the year, with varying directions and wind speeds, as shown in the example calculation above
- 3. Or perform calculations for each season or each month or each day, depending on the availability of the day.

#### **In Conclusion**

In the developing countries, a frequent limitation is access to data and resources to collect the necessary data, limiting the institutional capacity to develop information baselines. While we wait for the perfect data to get collected and analyzed, it is necessary to conduct some analysis using the data available.

This exercise is meant to jump start the analytical process by highlighting types of data required and how an inventory could possibly be built.

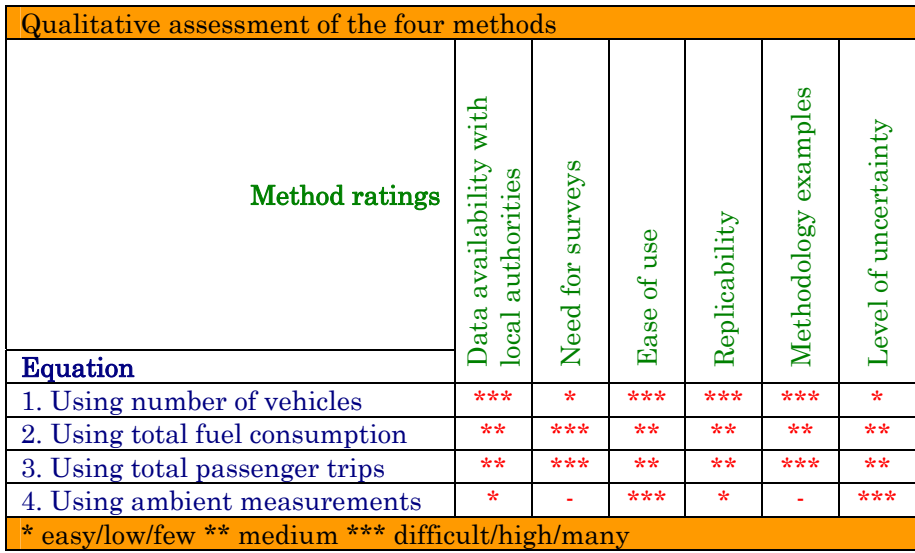

Readers can also access example toolkits (*VAPIS 1.01*) to play with these equations and possible complications @ www.sim-air.org

VAPIS - Vehicular Air Pollution Information System. An application for the city of Bangkok, Thailand (under DIESEL program) is available for download @ http://www.pcd.go.th/info\_serv/en\_air\_diesel.html